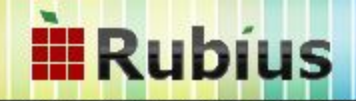

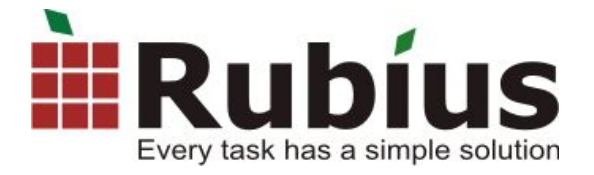

### Rubius Electric Suite: программный пакет автоматизации проектирования ЛЭП и систем молниезащиты в САПР КОМПАС

Мария Зайцева заместитель директора по маркетингу, ассистент кафедры компьютерных систем в управлении и проектировании ТУСУР

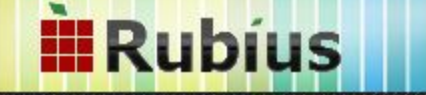

### Структура презентации

- Что такое Rubius Electric Suite?
	- RES: ЛЭП 0,4-10 кВ
	- RES: МЗ
- Что нового в версии 4.2
- Планы на будущее
- Кому это нужно?
- Итоги

# Что такое

# Rubius Electric Suite?

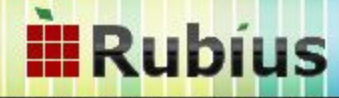

### Структура Rubius Electric Suite

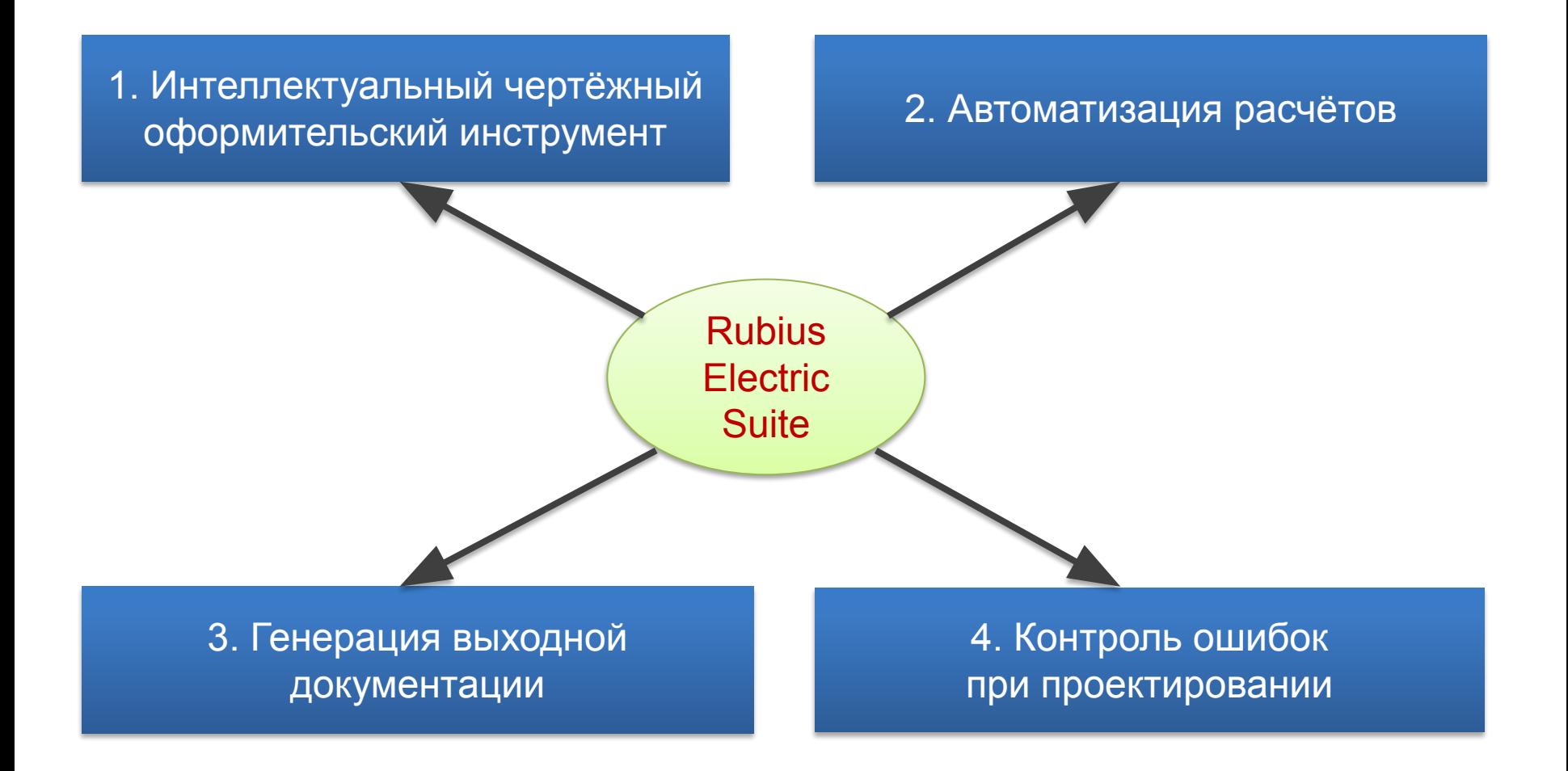

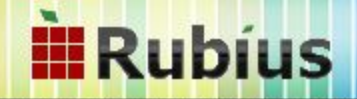

### Пакет программ Rubius Electric Suite

- «Rubius Electric Suite: ЛЭП 0,4-10 кВ» проектирование высоковольтных линий электропередачи 0,4-10 кВ по плану
- «Rubius Electric Suite: M3»

проектирование систем молниезащиты зданий и сооружений

#### **III** Rubíus

### Список нормативных документов:

- ГОСТ 21.614-88 «Изображения условные графические электрооборудования и проводок на планах»
- ГОСТ 2.106-96 «Единая система конструкторской документации. Текстовые документы»
- ПУЭ 7 изд. «Правила устройства электроустановок»
- СНиП 3.05.06-85 «Электротехнические устройства»
- 3360тм «Руководство по проектированию воздушных линий электропередачи напряжением до 500 кВ для северной воздушной климатической зоны»
- РД 34.51.101-90 «Инструкция по выбору изоляции электроустановок»
- ПОТ Р М-016-2001 РД 153-34.0-03.150-00 «Межотраслевые правила по охране труда (правила безопасности) при эксплуатации электроустановок»
- РД 153-34.3-35-125-99 «Руководство по защите электрических сетей 6-1150 кВ от грозовых и внутренних перенапряжений»
- ВСН 14278тм-т1 «Нормы отвода земель для электрических сетей напряжением 0,38-750 кВ»
- Постановление Правительства РФ №160 от 24.02.2009 «Правила установления охранных зон объектов электросетевого хозяйства и особых условий использования земельных участков, расположенных в границах таких зон»
- Постановление Правительства РФ №486 от 11 августа 2003 г. N 486 «Об утверждении Правил определения размеров земельных участков для размещения воздушных линий электропередачи и опор линий связи, обслуживающих электрические сети»

### Rubius Electric Suite: ЛЭП 0,4-10 кВ

**III Rubius** 

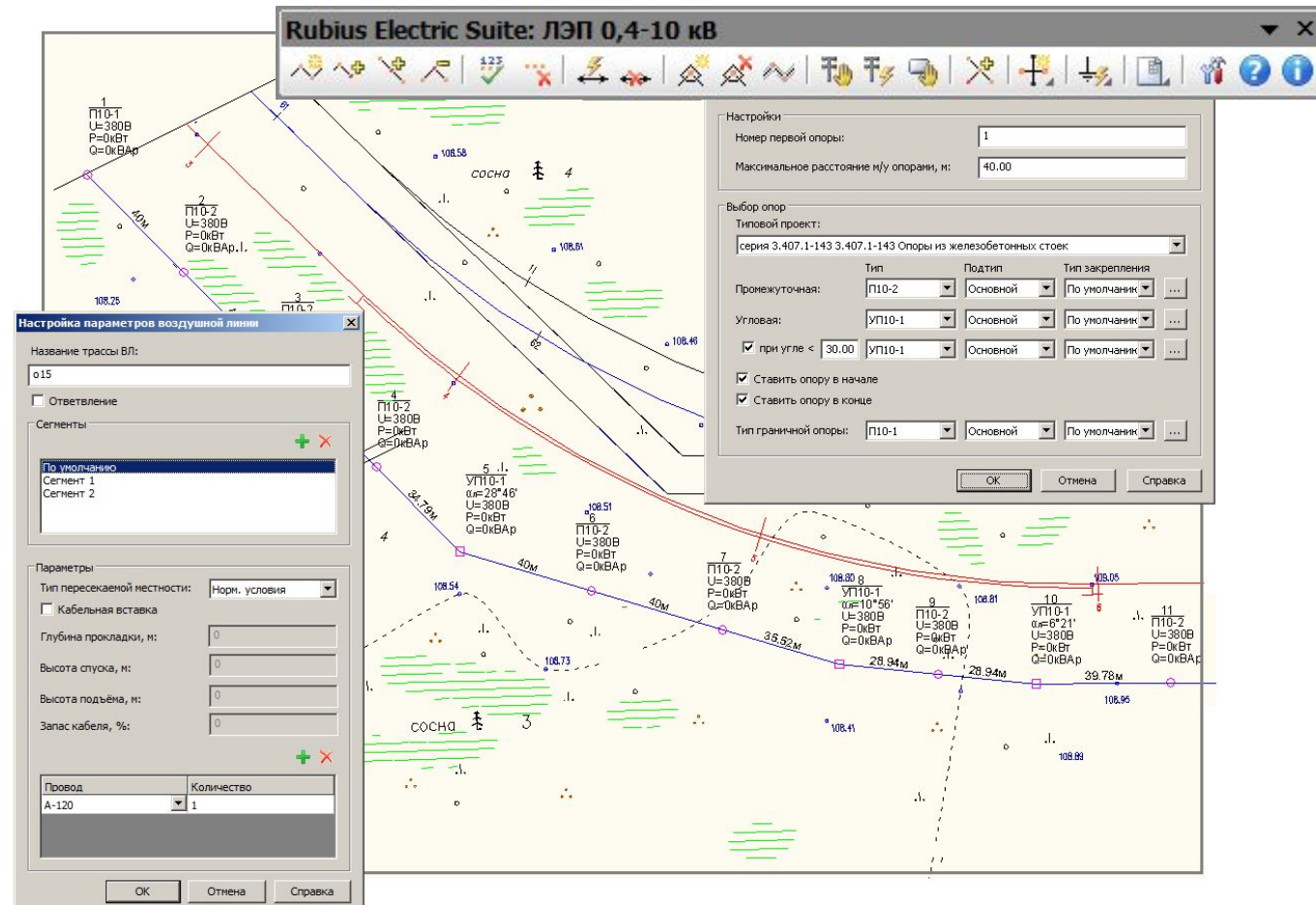

...предназначена для проектирования воздушных линий электропередачи 0,4 и 6(10)

### Поддерживаемые типовые проекты

- 19.0022.1 Переходные железобетонные опоры ВЛИ 0,4 кВ с СИП (российского производителя с ответвлением в 1 и 2 стороны)
- ЛЭП 98.08 Одноцепные железобетонные опоры ВЛ 0,4 кВ с СИП (российская, финская, французская арматура с ответвлением в 1 и 2 стороны)
- 25.0002 Одноцепные железобетонные опоры ВЛ 6-20 кВ с защищенными проводами с линейной арматурой ООО «НИЛЕД-ТД»
- 25.0017 Одноцепные, двухцепные и переходные железобетонные опоры ВЛИ
	- 0,38 кВ с СИП-2А с линейной арматурой ООО «НИЛЕД-ТД»
- 11.0463 Одноцепные железобетонные опоры ВЛ 6-20 кВ на базе стоек СВ 110-1 (2,3)
- 4.0639 Опоры из отработанных бурильных и отбракованных обсадных труб
- 3.407.1-143 Опоры из железобетонных стоек
- 3.407.1-136.1-4 Железобетонные опоры ВЛ 0,38 кВ. Выпуск 1
- 3.407.1-136.3-6 Железобетонные опоры ВЛ 0,38 кВ. Выпуск 3
- ЭЛ-ТП.010.05 Стальные опоры из гнутого профиля серии С10П для ВЛ с неизолированными проводами
- 21.0003 Подвеска самонесущих изолированных проводов ВЛИ 0,4 кВ на

### Справочник - редактор базы элементов типовых проектов

- оборудование,
- арматура,
- провода,
- кабели,

**III** Rubius

- типы местности,
- типы закреплений.

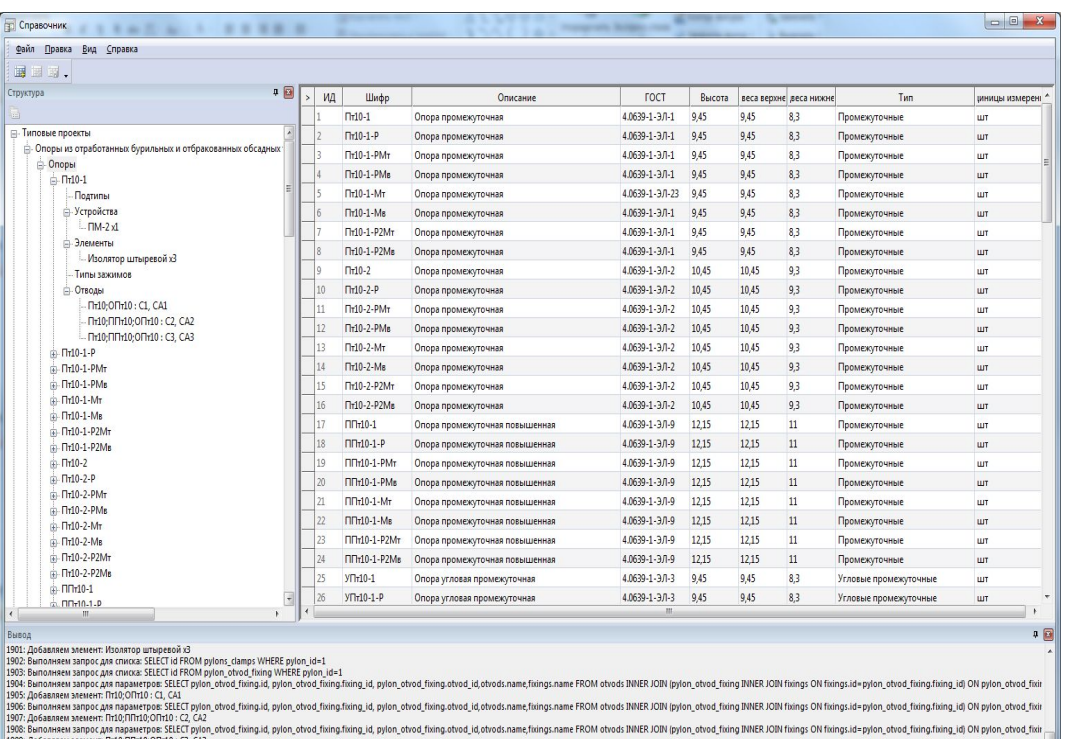

Типовые проекты могут добавляться компанией Rubius по запросам пользователей БЕСПЛАТНО!

### Типовой процесс проектирования

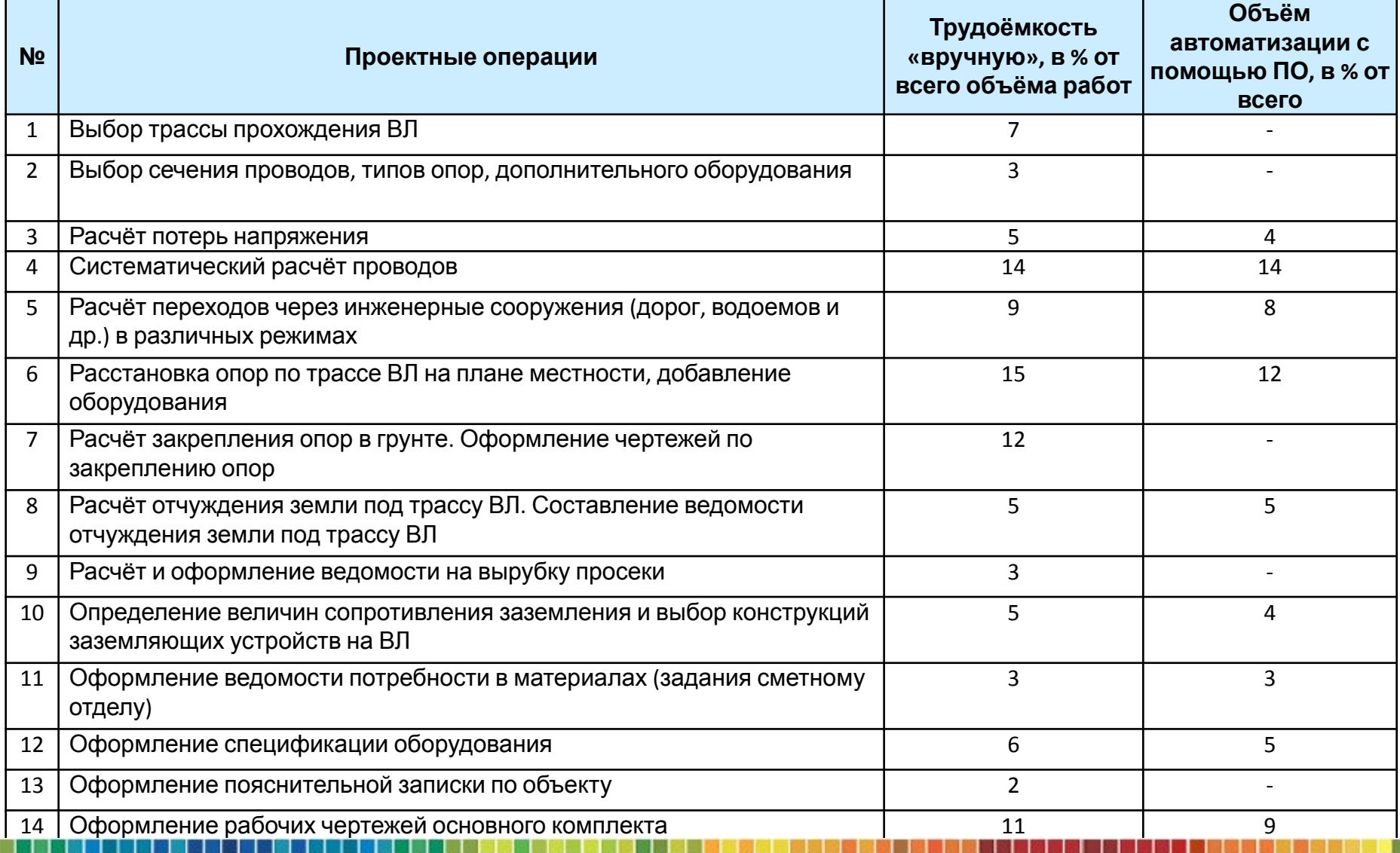

### Эффект от RES: ЛЭП 0,4-10 кВ

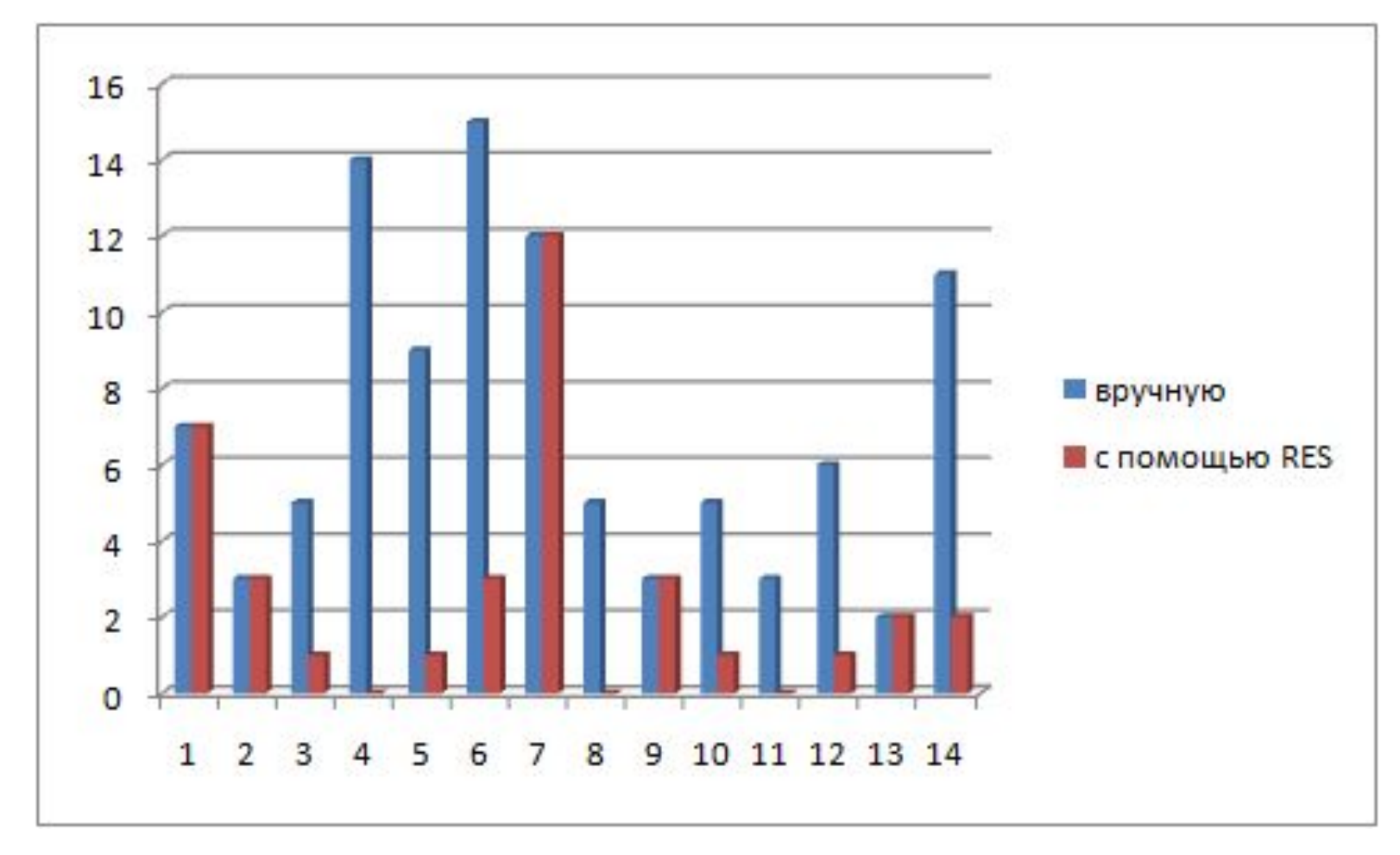

Таким образом, применение библиотеки RES: ЛЭП дает экономию при проектировании ЛЭП 0,4 кВ во времени **почти в 3 раза.**

### Возможности RES: ЛЭП 0,4-10 кВ

Rubius Electric Suite: ЛЭП 0,4-10 кВ パロマス ツィレス → ズベル なける | パトリ → にゅう

- Нанесение и редактирование ВЛ с атрибутивной информацией
- Проектирование кабельных вставок
- Автоматический подсчёт длины провода

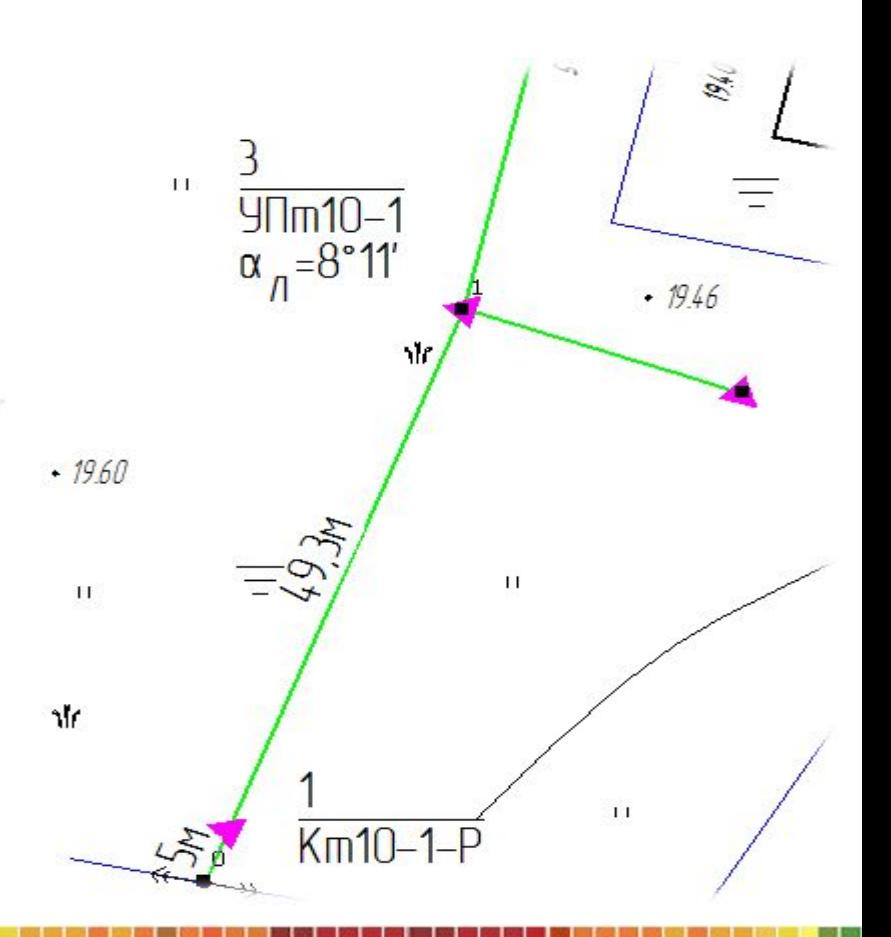

### Возможности RES: ЛЭП 0,4-10 кВ

- Полуавтоматическ ая расстановка опор
- Автоматическая расстановка опор
- Автоматическая расстановка расстояний между опорами

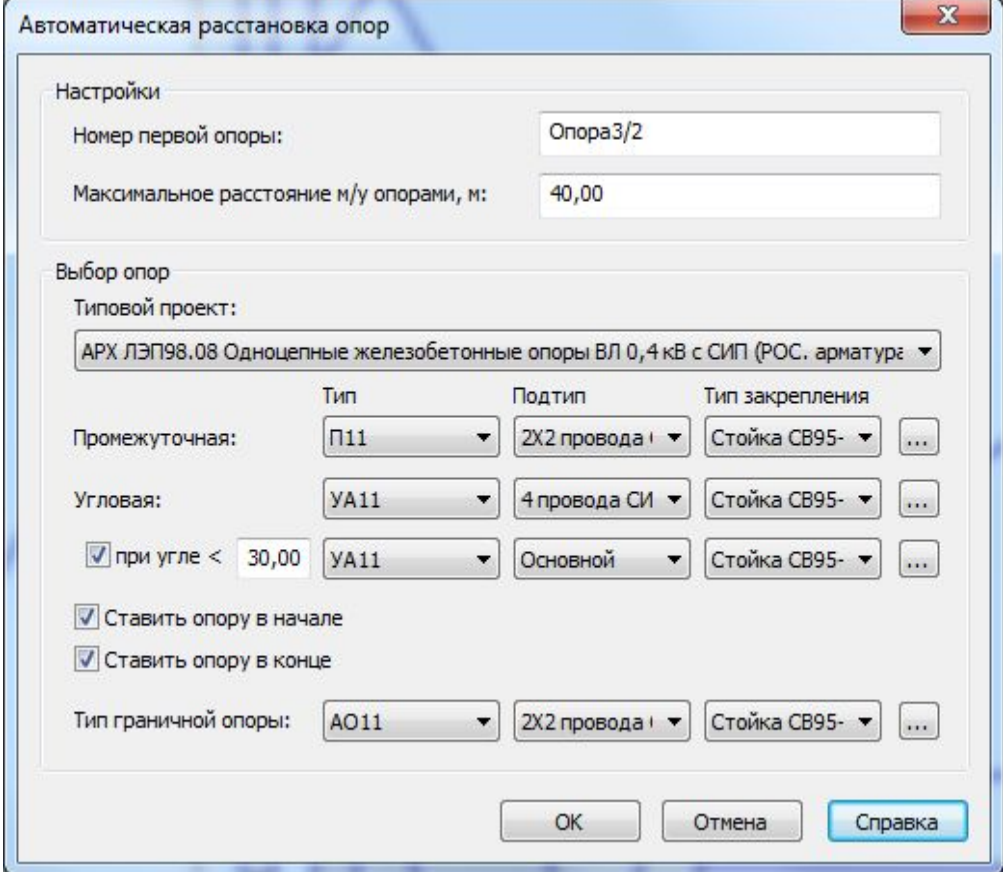

### Возможности RES: ЛЭП 0,4-10 кВ

- Гибкая настройка отображаемой информации на чертеже
- Быстрое редактирование воздушной линии и опор (с использованием часто используемых подтипов опор)

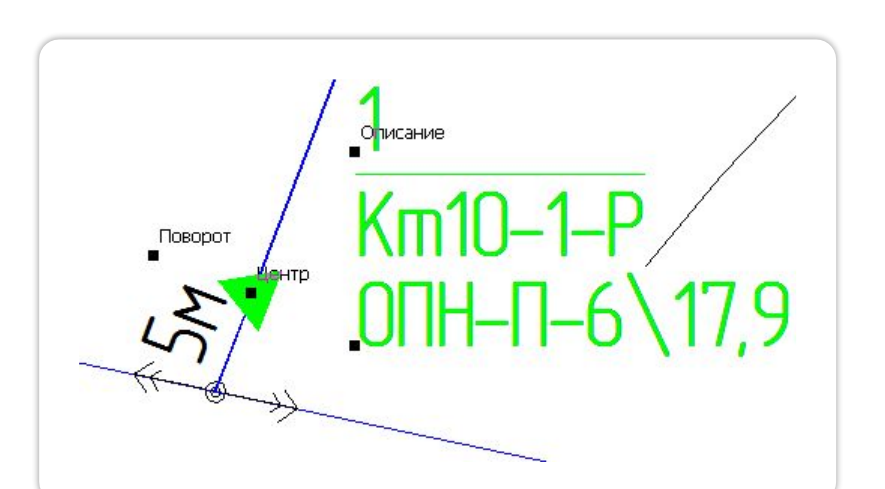

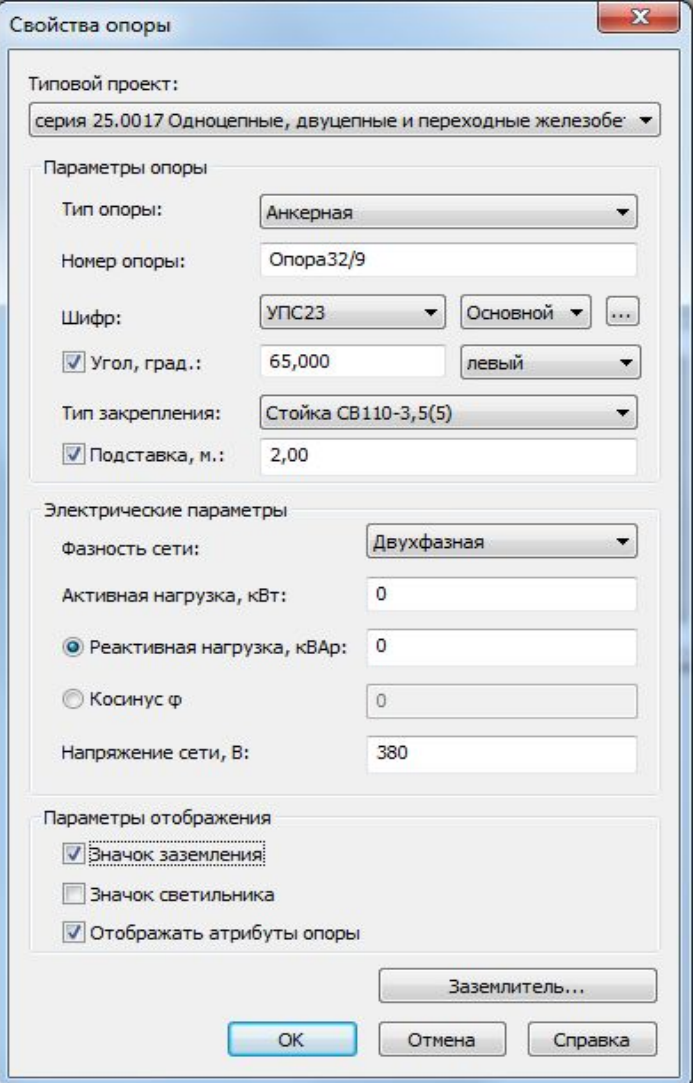

### Возможности RES: ЛЭП 0,4-10 кВ

- Расчёт и построение *неограниченного* количества пересечений с инженерными сооружениями, водоёмами...
- Формирование перечня пересечений проекта

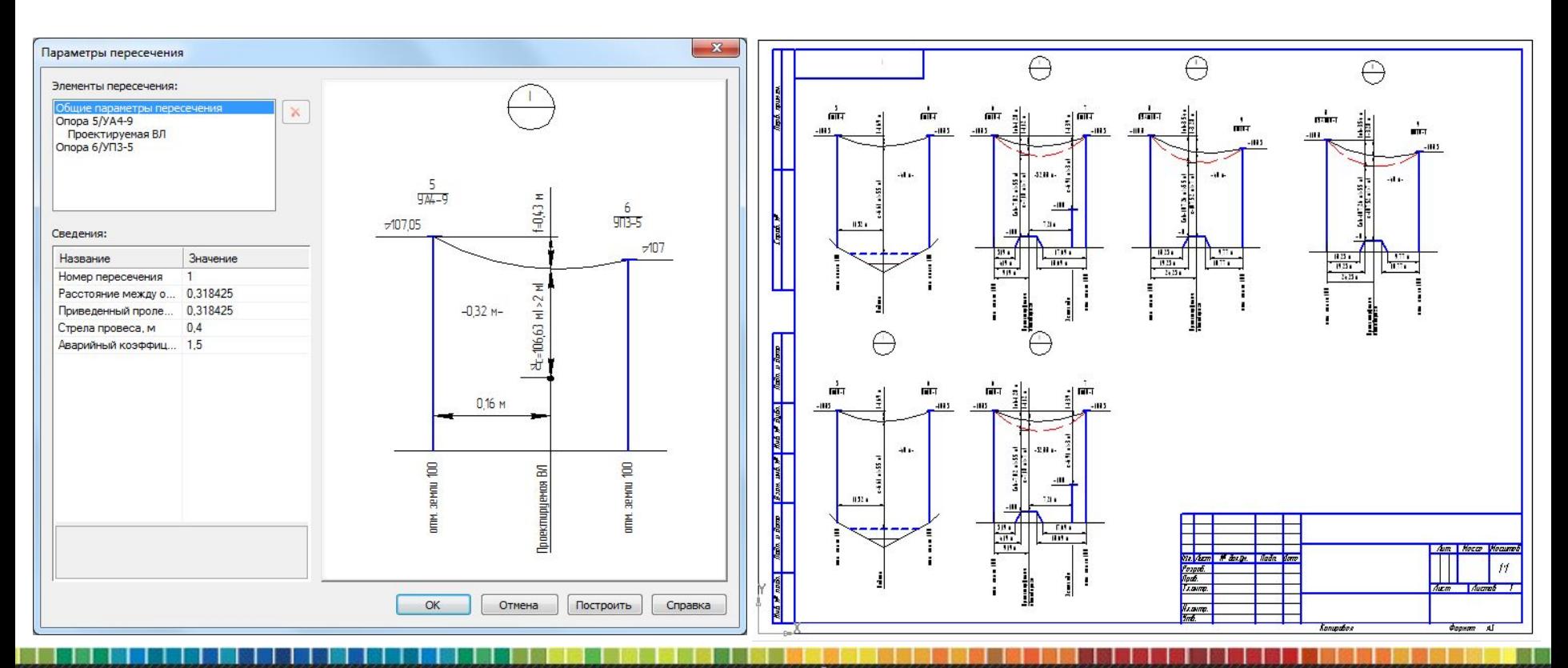

### Возможности RES: ЛЭП 0,4-10 кВ

• Построение краткосрочного и постоянного отвода земли под опоры ВЛ и формирование задания под отвод, перечня опор, задания на составление смет

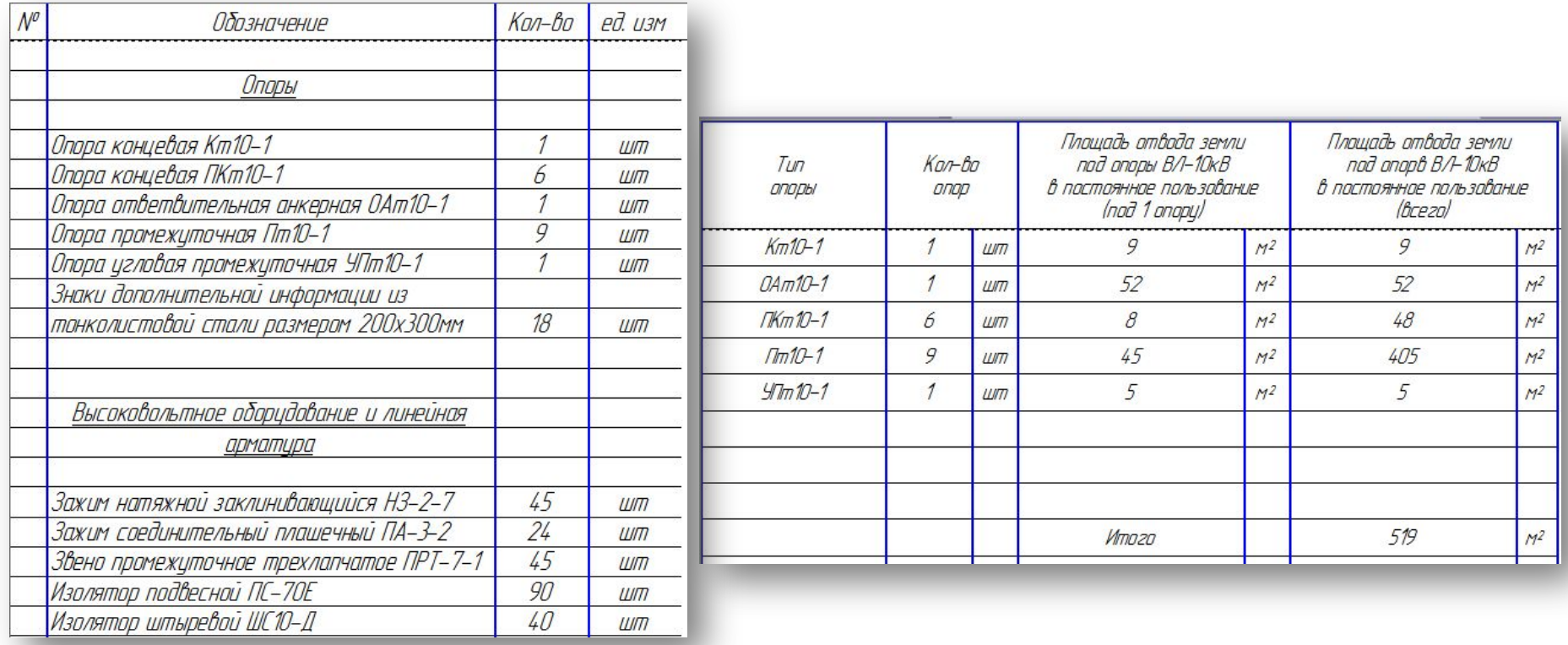

### Возможности RES: ЛЭП 0,4-10 кВ

- Построение спецификации на чертеже
- Подготовка заказной спецификации установленного образца на основе выбранных чертежей, а также задания на составление сметы

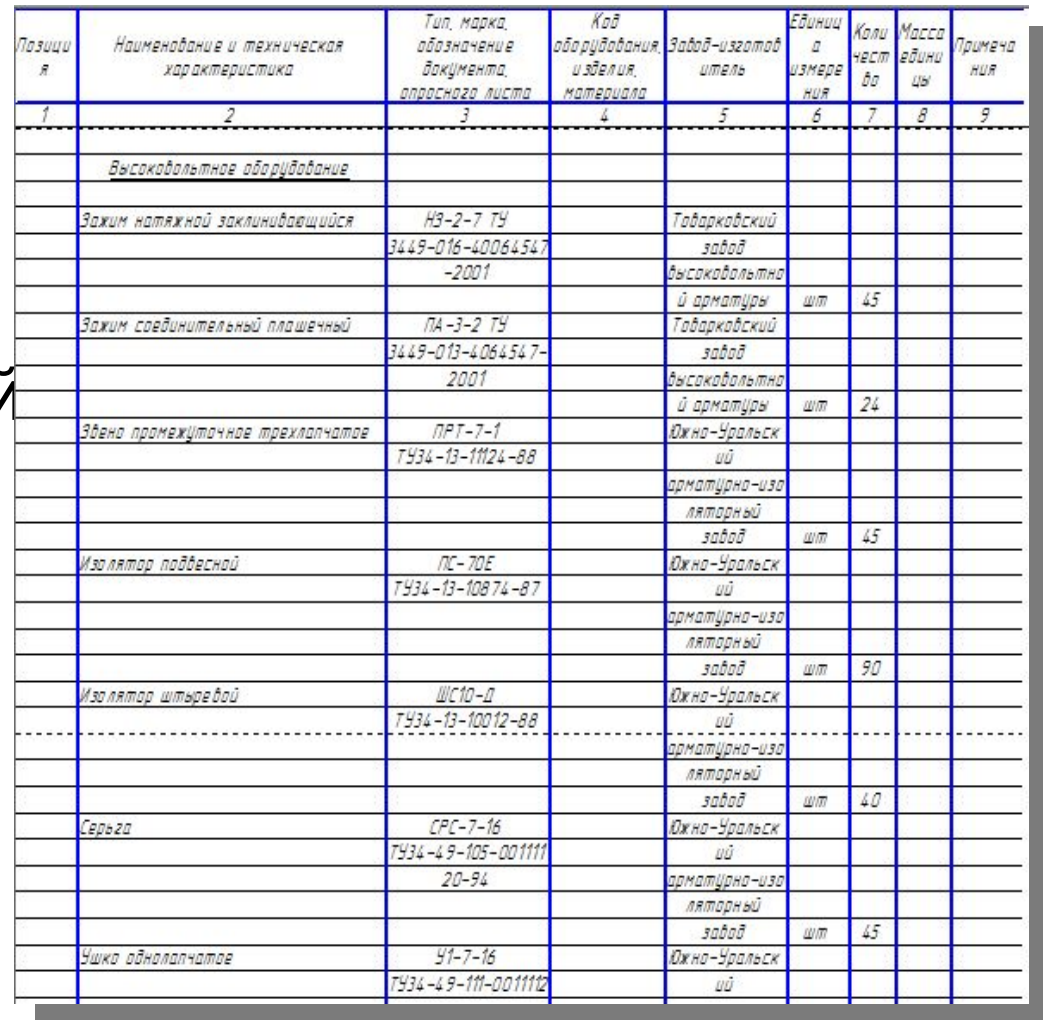

### Дополнительные возможности

- Расчётные модули:
	- *•«Механический расчёт проводов»,*
	- *•«Расчёт сечения провода»,*
	- *•«Расчёт заземления опор»,*
	- *•«Расчёт потерь напряжения».*
- Управление оформлением проекта из настроек библиотеки: *стили шрифта, отдельные слои, стили отображения опор, стили ВЛ и т.д.*
- Редактор базы элементов типовых проектов (справочник): *оборудование, арматура, провода, типы местности, типы закреплений*

• Все выходные документы в библиотеке формируются на основе шаблонов, которые пользователь может отредактировать по своему усмотрению

- Режим создания всего набора документов по нескольким чертежам
- 

Ещё возможности RES: ЛЭП 0,4-10 кВ

• Вывод выходной документации в Excel, Word, КОМПАС и др.

**III** Rubius

### Rubius Electric Suite:МЗ

**III Rubius** 

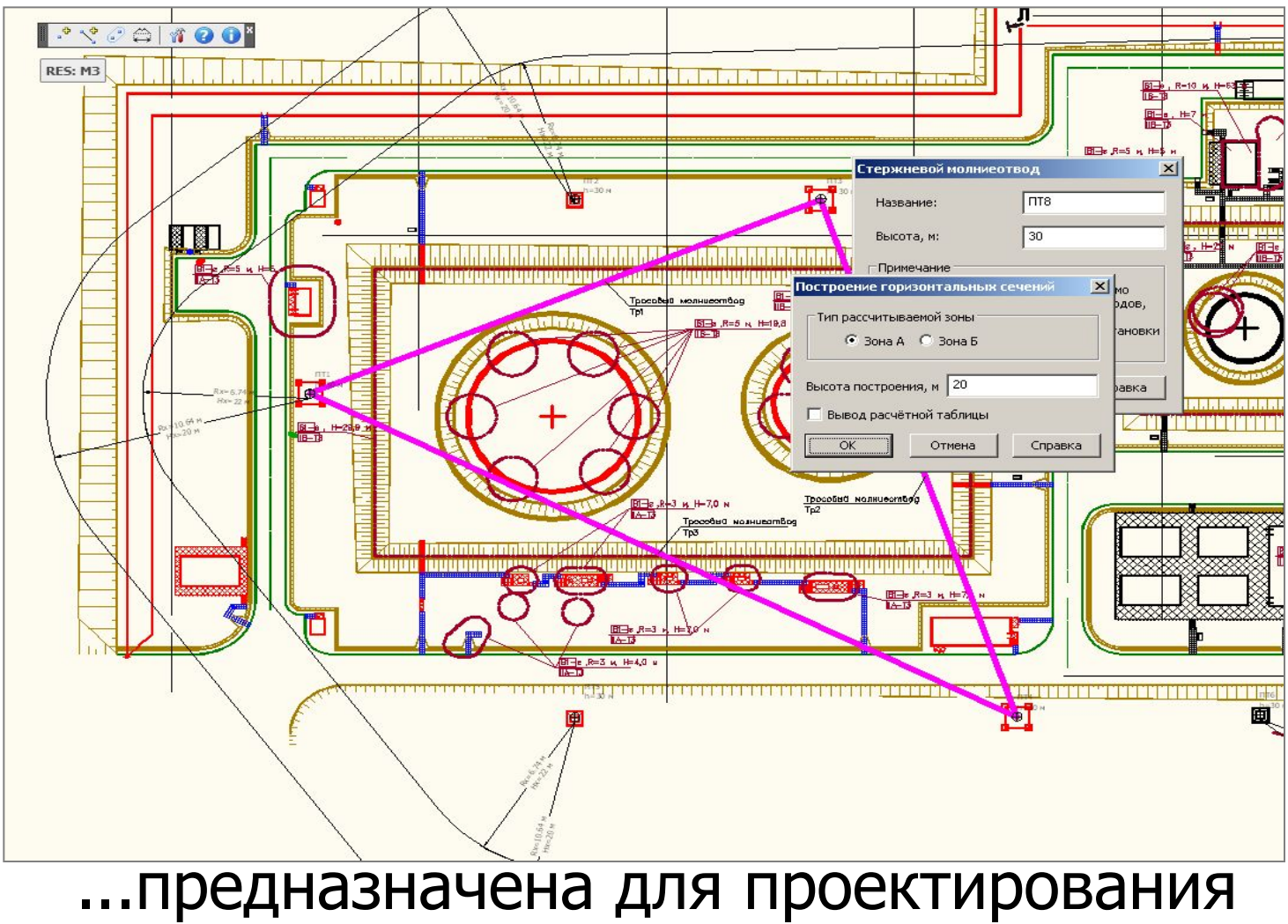

молниезащиты зданий и сооружений

### Типовой процесс проектирования

**IRubíus** 

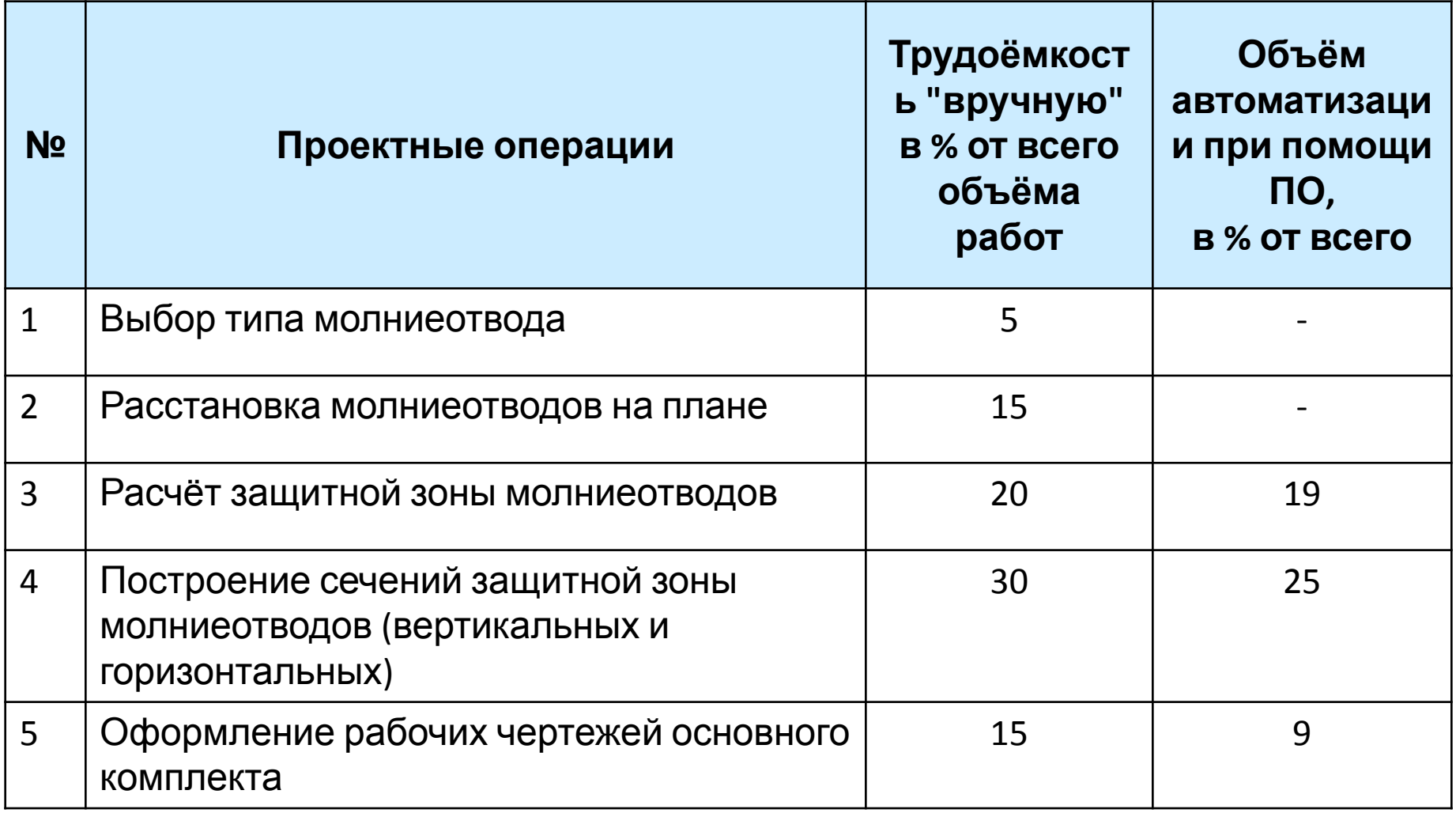

### Выигрыш от применения RES: МЗ

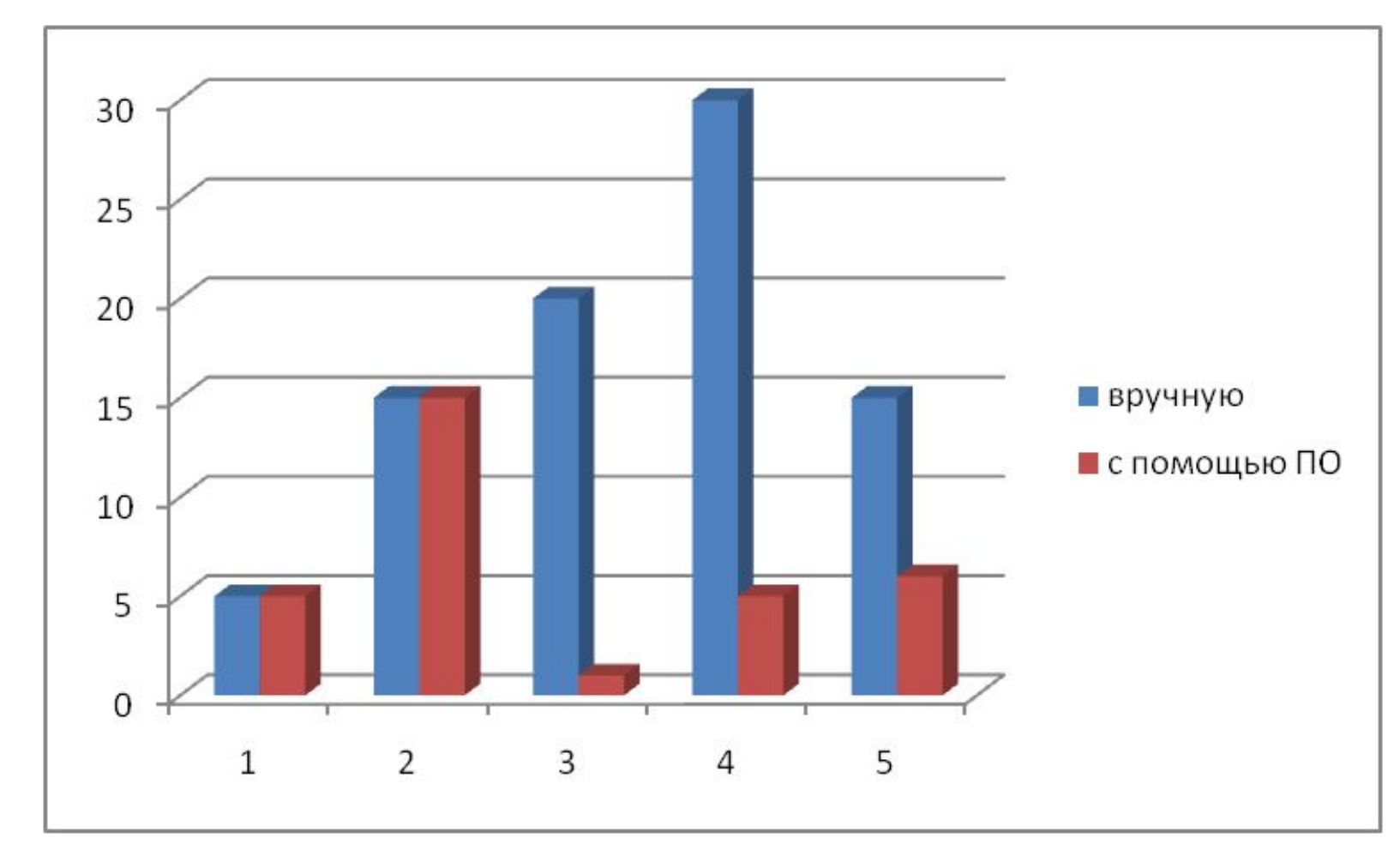

Таким образом, применение библиотеки «Rubius Electric Suite: МЗ» дает экономию во времени **более чем в 2 раза!**

### Возможности библиотеки МЗ

- Установка стержневых и тросовых молниеотводов на плане
- Расчёт зон защит стержневых и тросовых молниеотводов (РД 34.21.122-87, СО 153-34.21.122-2003)

**III Rubius** 

- Построение горизонтальных сечений защитных зон на различных высотах
- Построение вертикальных сечений защитных зон
- Построение объединенного контура молниезащиты на заданной высоте с указанием радиусов сечений контура

### Возможности библиотеки МЗ

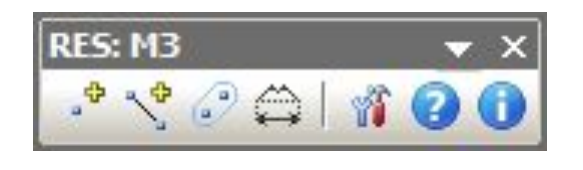

**III Rubius** 

- Расстановка стержневых и тросовых молниеотводов на плане
- Редактирование атрибутов молниеприемников

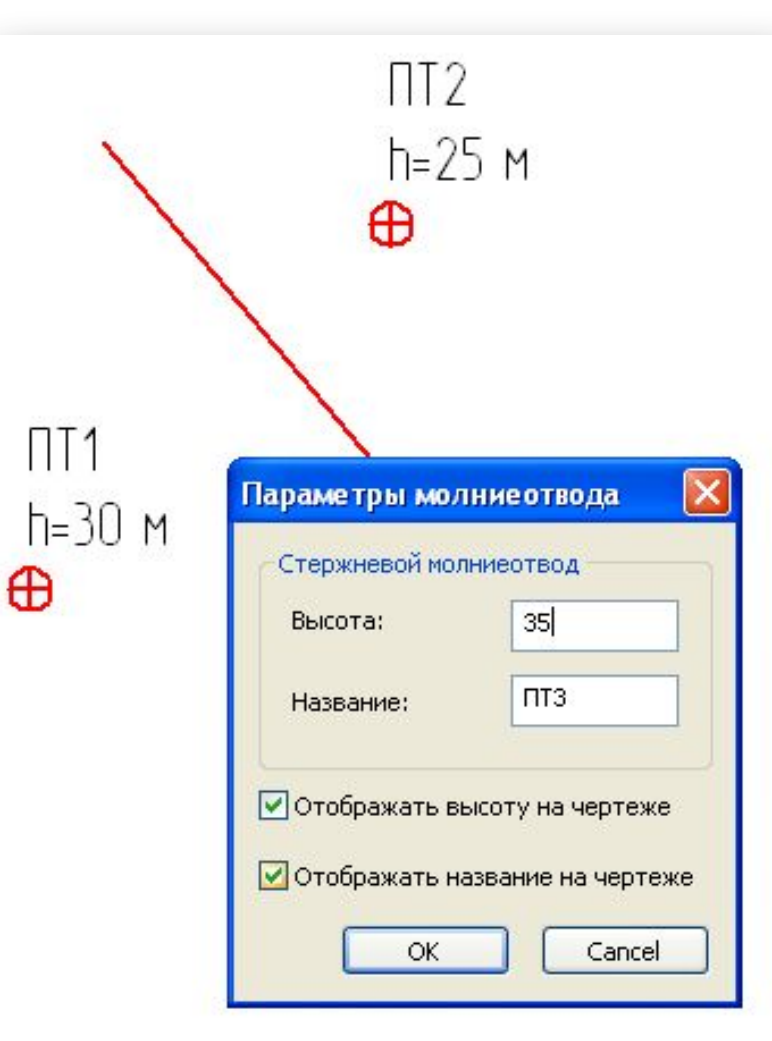

### Возможности библиотеки МЗ

• Расчёт и построение горизонтальных сечений зон защиты молниеприёмников

**III** Rubius

• Отображение необходимых размеров зоны на плане

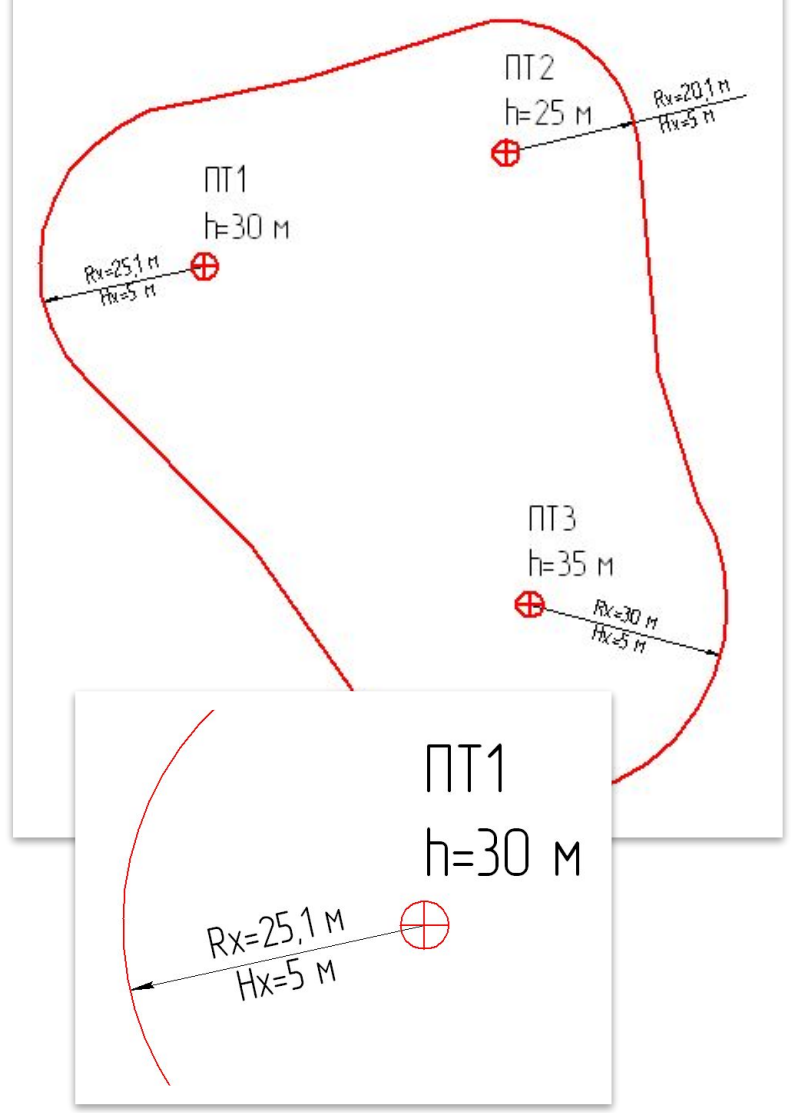

### Что нового в RES 4.2 (30 июня 2011)

- ЛЭП: Отдельные слои для надписей и временных отводов
- ЛЭП: Новый алгоритм автоматической расстановки опор – усреднение длины пролётов
- ЛЭП: Добавлена возможность создания подставки для опоры
- ЛЭП: В справочник добавлены новые типовые проекты
- ЛЭП: Добавлено нанесение пикетов на трассу ВЛ
- ЛЭП и МЗ: Добавлена возможность настройки типа линии

### П и МЗ: Исправлен ряд ощибок<br>Соругаризует в соружение на классия

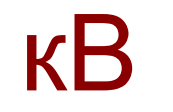

<mark>II</mark> Rubíus <sub>в</sub>ерсиях Александровий версиях Александровий версиях Российский версиях Российский версиях Российск

- Переход на новую базу данных Справочника позволит более гибко вводить типовые проекты
- Наполнение базы справочника новыми типовыми проектами по запросам пользователей
- Переход на новую систему формирования выходных документов
- Быстрая реакция на запросы пользователей. СЫПАЙТА НАМ СВОИ ВОПРОСЫ

### В следующих версиях RES: МЗ

• Ускорение и оптимизация механизмов расчёта зон

**III** Rubius

- Поддержка как 2D так и 3D-моделирования
- Добавление новых методик расчёта зон молниезащиты

### Кому это нужно?

Продукты ориентированы на специалистов электротехнической сферы, работающих в области гражданского и промышленного проектирования.

#### Наши

#### **Россия** клиенты:

- ОАО «ТатНефть» (Альметьевск)
- Управление «Татнефтегазпереработка» (Альметьевск)
- НГДУ «Азнакаевскнефть» (Азнакаево)
- Институт ТатНИПИнефть (Бугульма)
- ОАО «Дальэнергосетьпроект» (Владивосток)
- ЗАО «Трест Электросетьстрой» (Вологда)
- ОАО «Воронежэнергопроект» (Воронеж)
- ООО «Теплоэнерго-Комфорт» (Гремячинск)
- ООО «Запсибэлектроинжиниринг» (Екатеринбург)
- НГДУ «Прикамнефть» (Елабуга)
- ООО «Энергопромстрой» (Калининград)
- ЗАО «Кыштымский медеэлектролитный завод» (Кыштым)
- ООО «Энерголинк» (Москва)
- ОАО «Атомэнергоремонт» (Мытищи)

 $\bullet$  ООО «Тольяттикаучук» (Тольятти)

• ООО «ЦЭП» (Новосибирск)

### География наших Заказчиков – Россия и ближнее зарубежье

**Ill Rubius** 

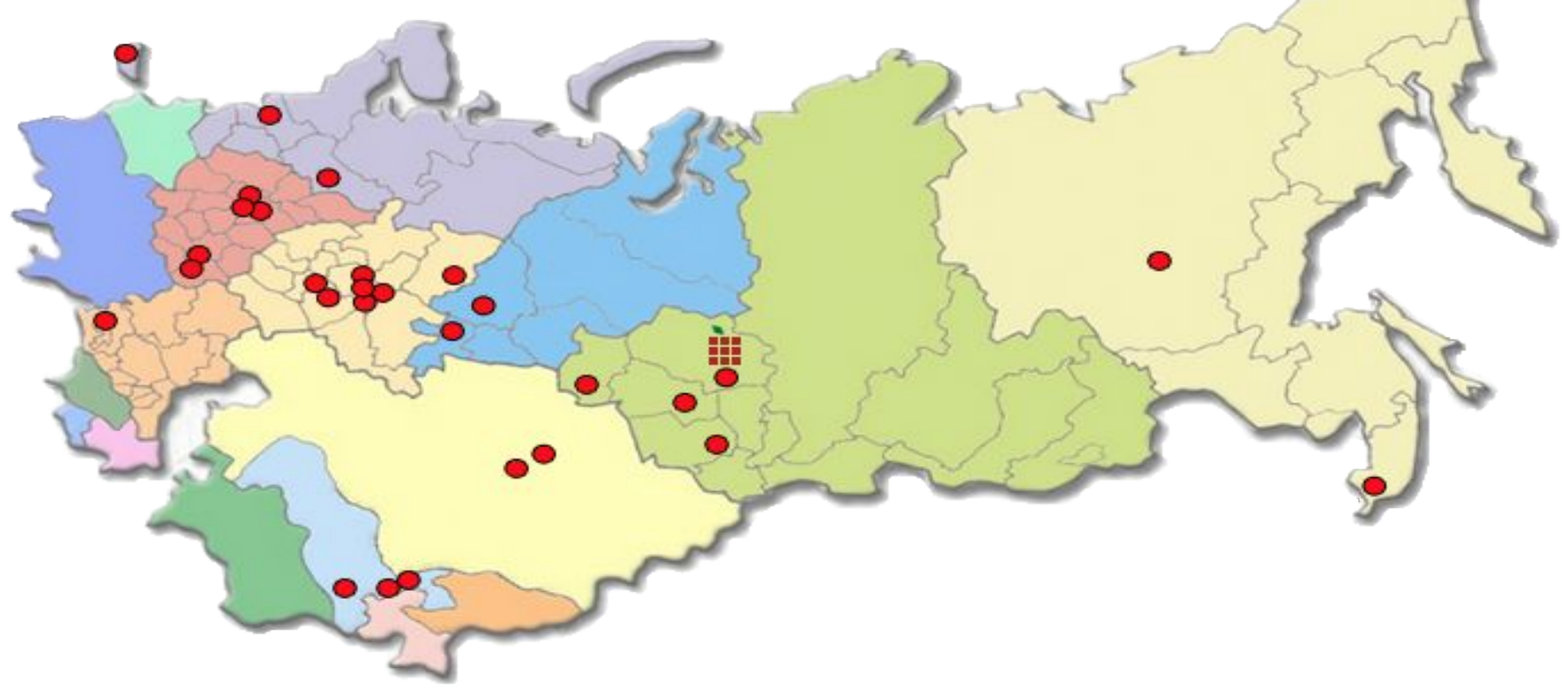

*..а где Ваш город*?

### • Увеличение объёмов выработки

документации

**III** Rubius

- уменьшения рутинных операций
- Сокращение сроков разработки за счёт
- Повышение качества и информативности выпускаемой
- Стандартизация процесса подготовки чертежей
- Эффект от внедрения продуктов

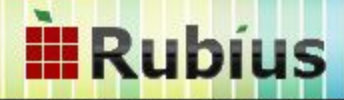

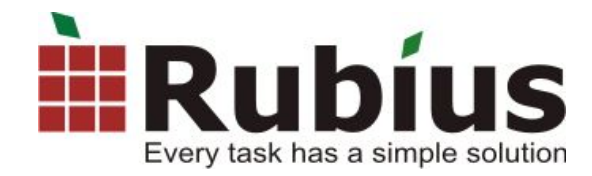

## Приглашаем к сотрудничеству!

Дополнительную информацию Вы можете получить:

Web: www.rubius.com

E-mail: info@rubius.com

Тел: (3822) 977772